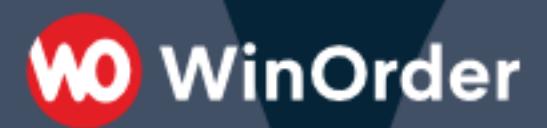

## **WinOrder 6.0 Tabellen-Dokumentation**

Version 1.07 Stand: 18.01.2019

## Inhalt

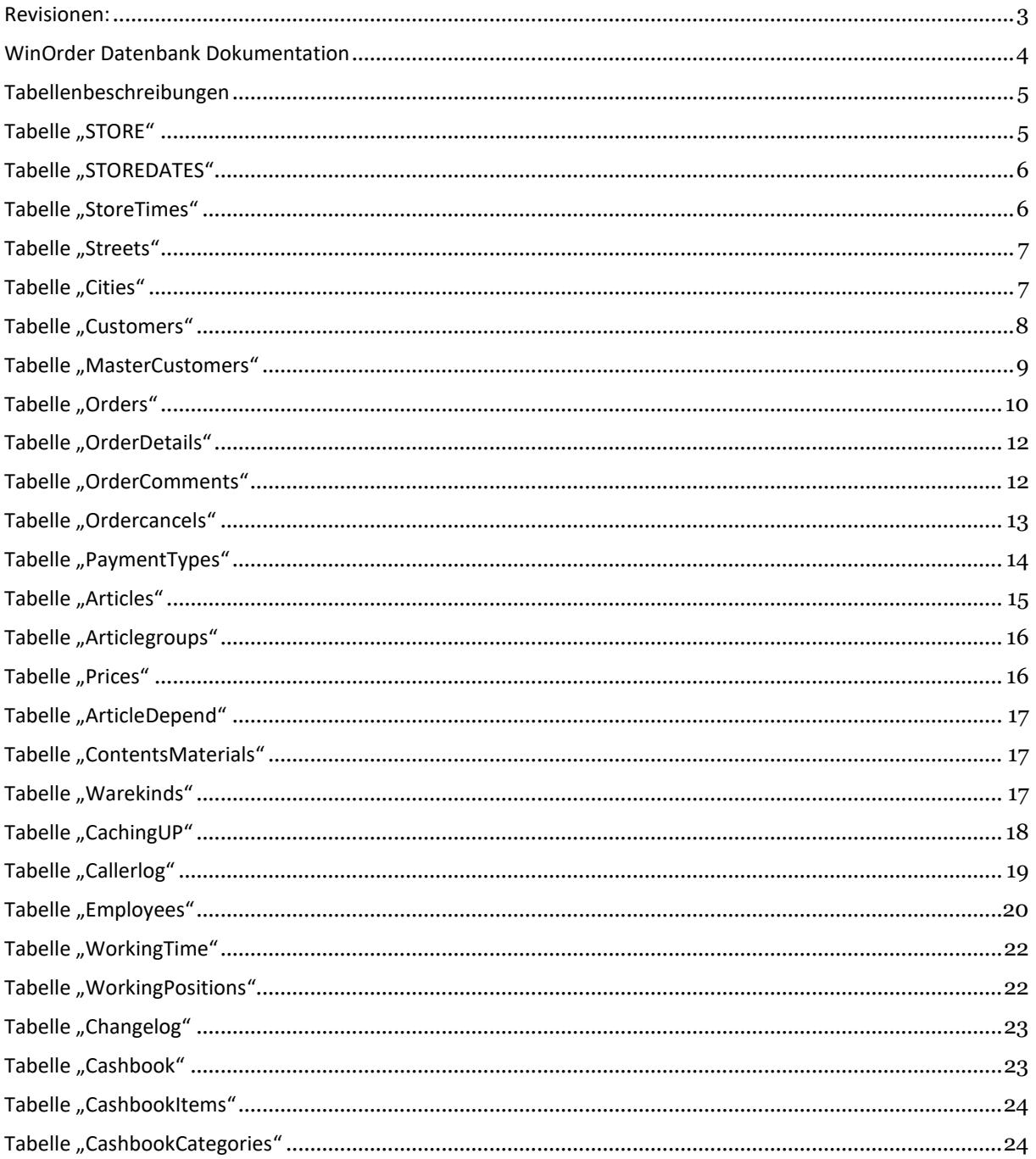

## <span id="page-2-0"></span>Revisionen:

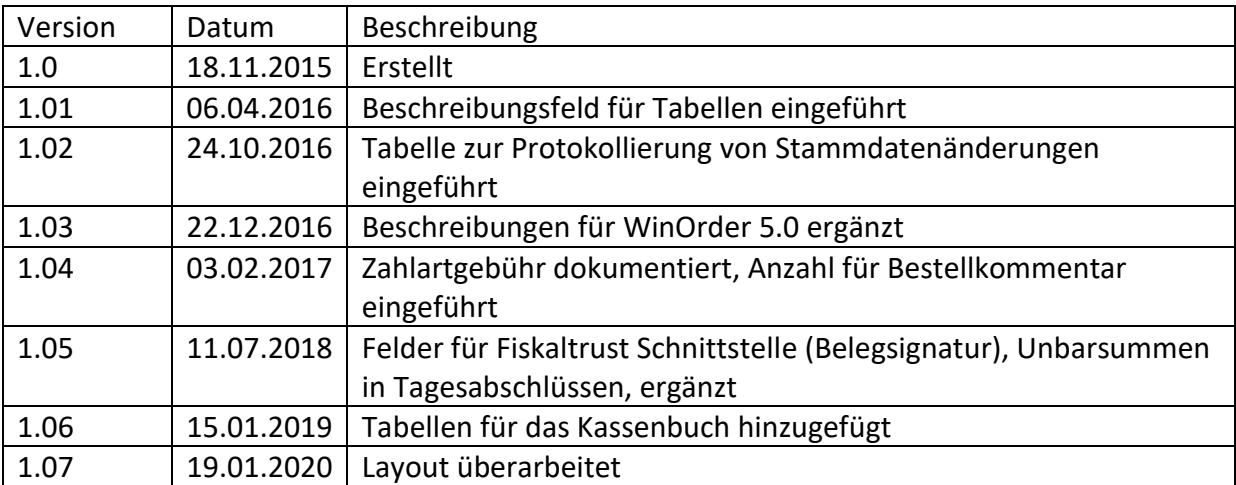

## **00 WinOrder**

#### <span id="page-3-0"></span>WinOrder Datenbank Dokumentation

#### Datenbank:

WinOrder verwendet zum Speichern aller Daten eine SQL-Server basierte Firebird 2.1/2.5 Datenbank [\(http://www.firebirdsql.org\)](http://www.firebirdsql.org/) Die Standard-Zugangsdaten wurden so geändert, dass ein Zugriff auf die Daten außerhalb der Kassensoftware nicht möglich ist. Die Zugangsdaten werden nicht veröffentlicht.

#### Datensicherung:

WinOrder kann alle Daten in einer einzigen Datei sichern (Menüpunkt Datei/Datensicherung). Mit der Datensicherung/Datenwiederherstellung sind die Geschäftsdaten transportabel und lassen sich auf einen anderen Computer übertragen. Diese Datensicherung basiert auf dem Firebird GBAK-Tool, die Datenbank wird in einem transportablen Format als ZIP-Archiv gesichert. Die Datensicherung enthält alle Daten und kann über den Menüpunkt "Datei/Datenwiederherstellung" wieder eingespielt werden. Zusätzlich kann die Datensicherung per Chefkennwort geschützt werden.

Zusätzlich zur Auswertung des GdpdU-Datenexports lassen sich so mithilfe der WinOrder-Testversion alle Berichte/Auswertungen aufrufen. Installation der WinOrder Testversion von unserer Webseite: <https://www.winorder.com/download.html> . Beim ersten Start ein beliebiges Chefkennwort vergeben und Datenrücksicherung über "Datei/Datenwiederherstellung". Jetzt lassen sich alle Berichte aufrufen und z.B. Rechnungskopien ziehen.

#### Generatoren:

Jede Tabelle enthält als Primärschlüssel ein ID-Feld. Die IDs werden mithilfe eines Generators eindeutig fortlaufend generiert. Einmal vergebene Nummern werden auch nach Löschung eines Datensatzes nicht erneut vergeben. Über die ID-Nummern werden Verknüpfungen zu anderen Tabellen referenziert (Sekundär-Referenzen).

## <span id="page-4-0"></span>Tabellenbeschreibungen

#### <span id="page-4-1"></span>Tabelle "STORE"

Filial-Stammdaten. Menü Stammdaten/Filialeinstellungen

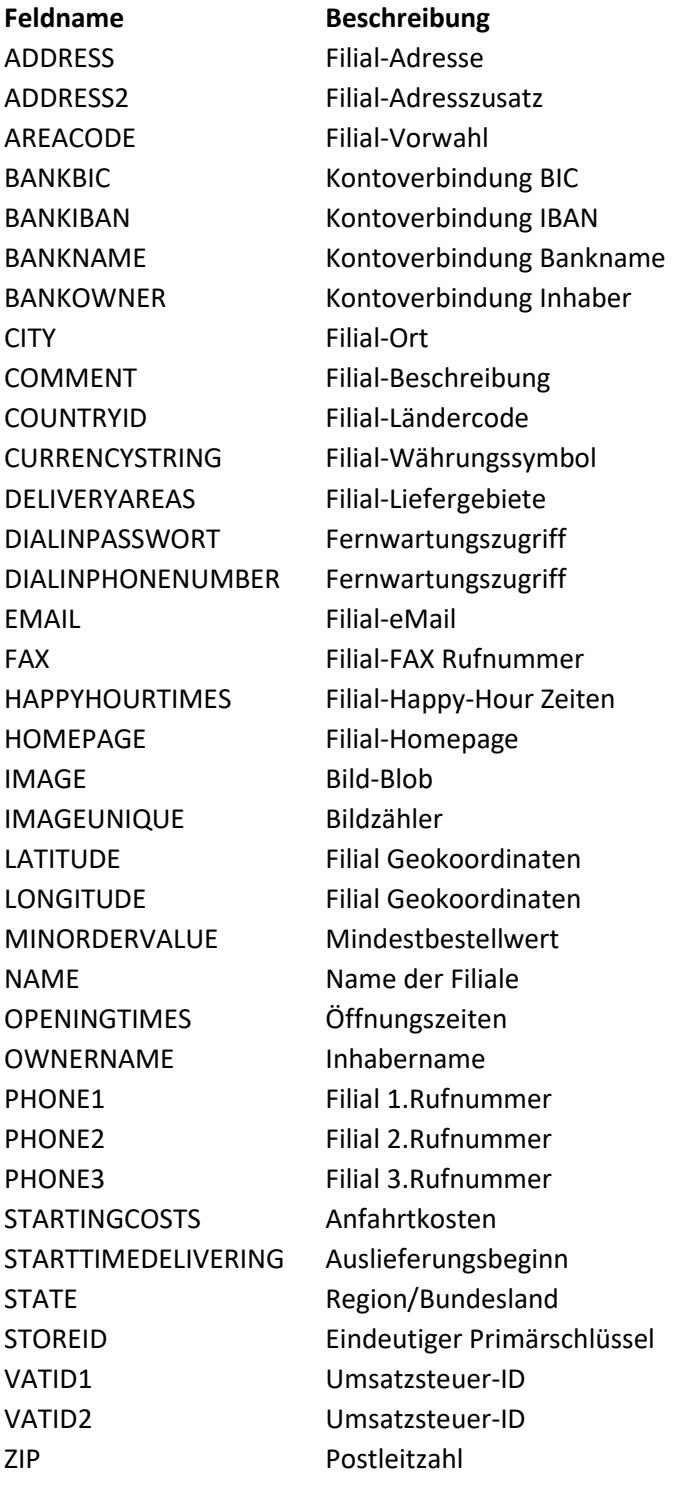

## <span id="page-5-0"></span>Tabelle "STOREDATES"

Filial Öffnungszeiten, Preis-Geltungsbereiche (Datum)

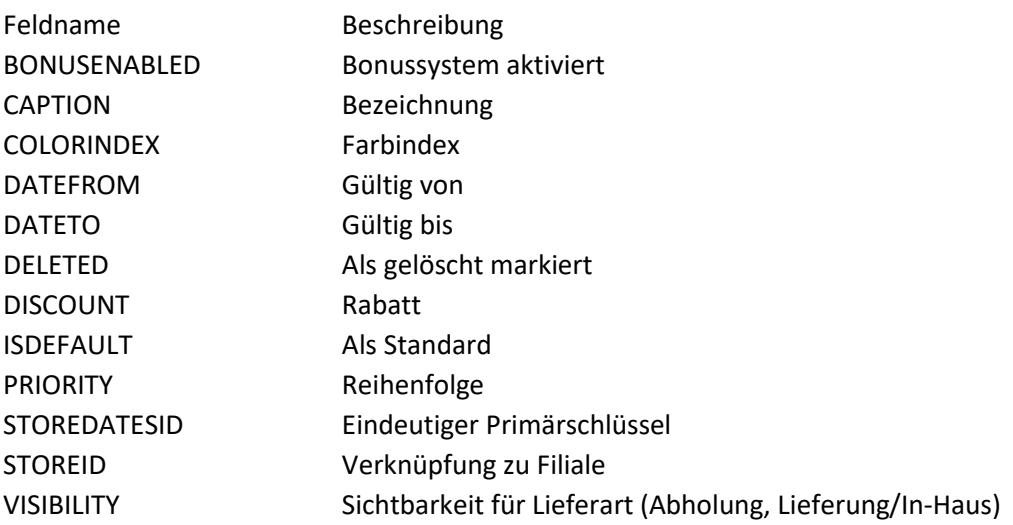

#### <span id="page-5-1"></span>Tabelle "StoreTimes"

Filial-Öffnungszeiten, Preis-Geltungsbereiche (Uhrzeiten), z.B. Mittagstisch, Happy-Hour

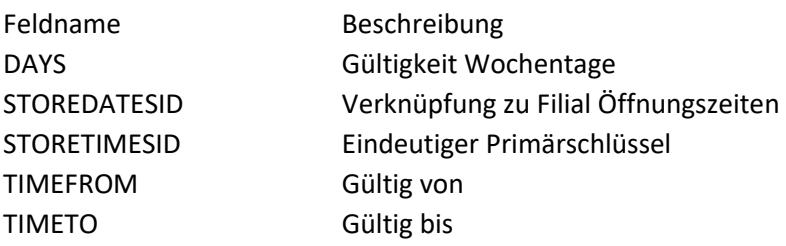

#### <span id="page-6-0"></span>Tabelle "Streets"

Straßenliste. Nachschlageliste Menü Stammdaten/Straßen

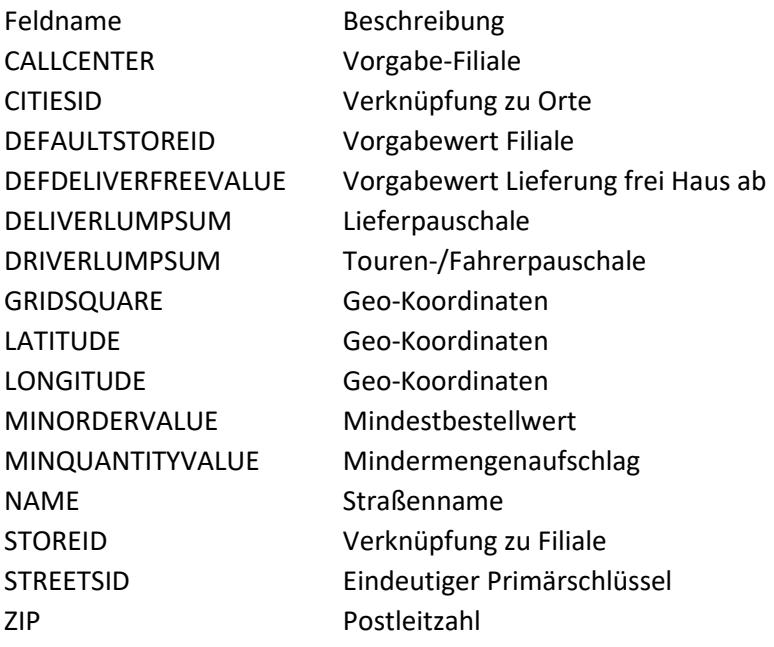

#### <span id="page-6-1"></span>Tabelle "Cities"

Orte/Ortsteile. Nachschlageliste Menü Stammdaten/Orte.

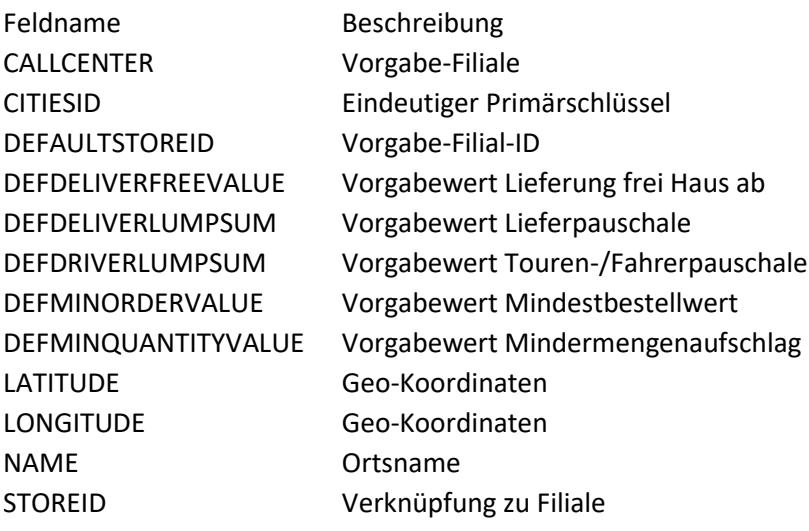

## <span id="page-7-0"></span>Tabelle "Customers"

Kundenstamm. Menü Kunden/Kundenübersicht bzw. Kundendetails

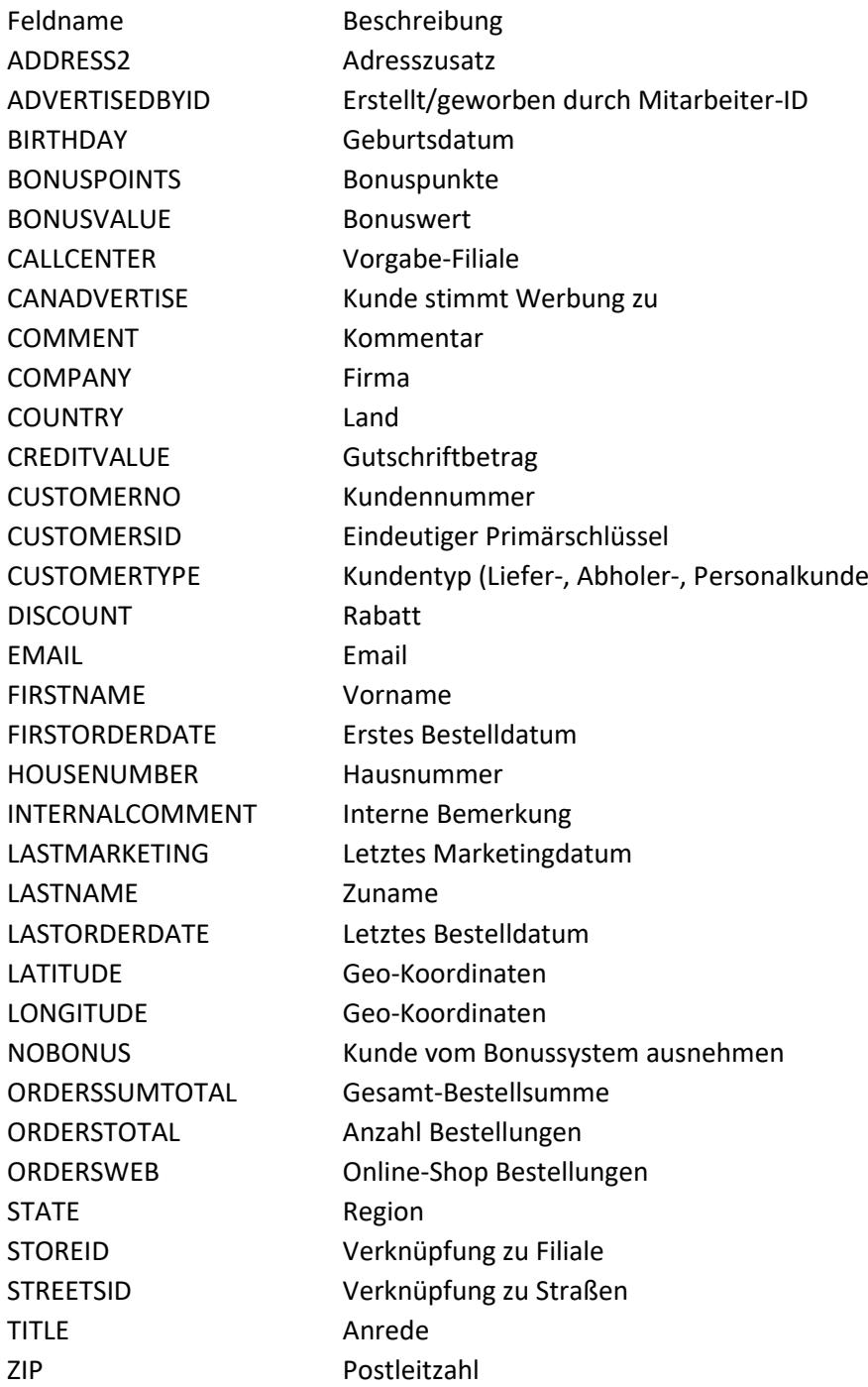

## <span id="page-8-0"></span>Tabelle "MasterCustomers"

Stammkunden. Menü Kunden/Stammkunden

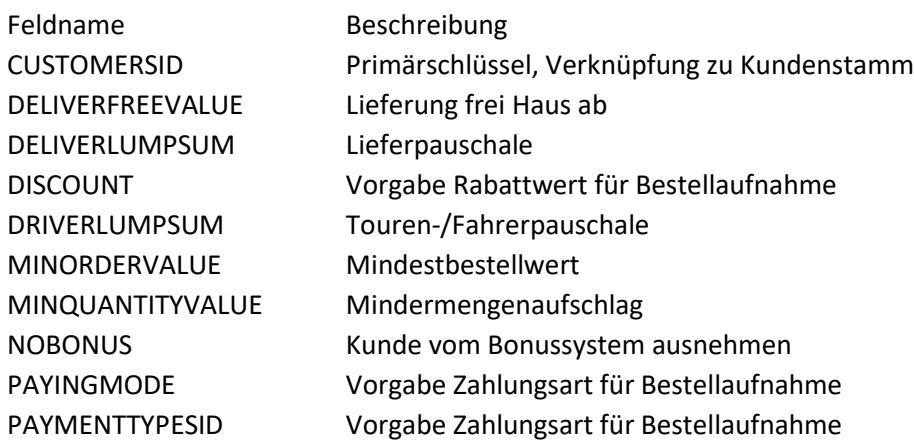

#### **Tabelle "PhoneNumbers"**

Zusätzliche Rufnummern für Kunden

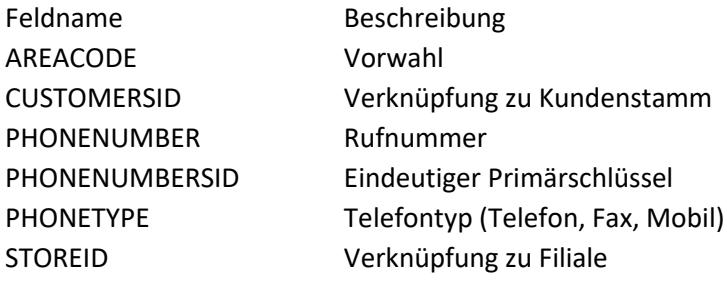

<span id="page-9-0"></span>Tabelle "Orders"

Bestellungen

Feldname Beschreibung ACCEPTEDBYID Verknüpfung zu Mitarbeiter (Bestellung angenommen) BONUSPOINTS vergebene Bonuspunkte für Bestellung BONUSVALUE vergebener Bonuswert für Bestellung BRUTTOFOOD Bruttosumme ermäßigter Steuersatz BRUTTOSERVICE Bruttosumme voller Steuersatz CANCELVALUE Stornowert (Artikelstorno) CREDITVALUE Gutschriftwert CUSTOMERSID Verknüpfung zu Kundenstamm DELIVERDATETIME Buchungs-Zeitstempel DELIVEREDBYID Verknüpfung zu Mitarbeiter DELIVERLUMPSUM Lieferpauschale DISCOUNTPERCENT Rabatt in Prozent DISCOUNTTYPE Rabatttype (Prozentual/Absolut) DISCOUNTVALUE Discountwert ESHOPORDERSID Bei Online-Bestellung: Online-Shop ID ISORDERPAID Als bezahlt markiert MINQUANTITYVALUE Mindermengenaufschlag MONEYTAKENBYID Verknüpfung zu Mitarbeiter (Kassiert von) NEWBONUSPOINTS Neue Bonuspunkte ORDERCANCELSID Verknüpfung zu Stornotabelle ORDERDATETIME Bestellzeit ORDERDRIVERLUMPSUM Touren-/Lieferpauschale für Fahrer ORDERNO Rechnungsnummer ORDERPRICESUM Bestellsumme ORDERSID Eindeutiger Primärschlüssel ORDERSTATE Status (Angenommen/gebucht) PAYMENTTYPESID Verknüpfung zu Zahlungsart PHONENO Telefonnummer PICKUPCUSTOMER Name Abholerkunde REVISION Änderungsstand ROUNDKIND Rundungstyp STOREDATESID Verknüpfung zu Öffnungszeit STOREID Verknüpfung zu Filiale TAXFOOD MwSt. ermäßigter Steuersatz TAXSERVICE MwSt. voller Steuersatz TIMEORDERTO Zeitbestellung zu RECEIPT\_CASE Fiskaltrust Receipt-Case SECURE\_CASHBOX\_ID Fiskaltrust Cashbox-ID

SECURE\_RECEIPT\_ID Fiskaltrust Receipt-ID

SECURE\_CAPTION Fiskaltrust secure caption SECURE\_HASH Fiskaltrust secure hash (Belegsignatur) SECURE\_FOOTER Fiskaltrust secure footer SECURE\_ADD\_DATA Fiskaltrust secure additional data

## <span id="page-11-0"></span>Tabelle "OrderDetails"

Bestellte Artikel zur Bestellung

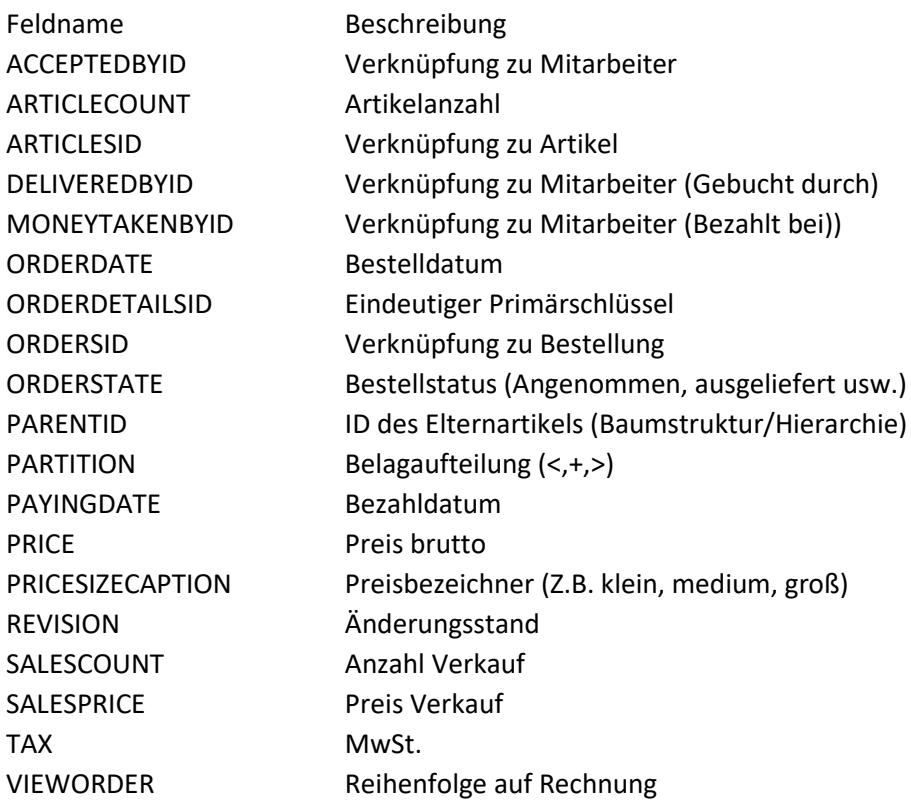

## <span id="page-11-1"></span>Tabelle "OrderComments"

Kommentare zu Bestellungen/Freie Verkäufe

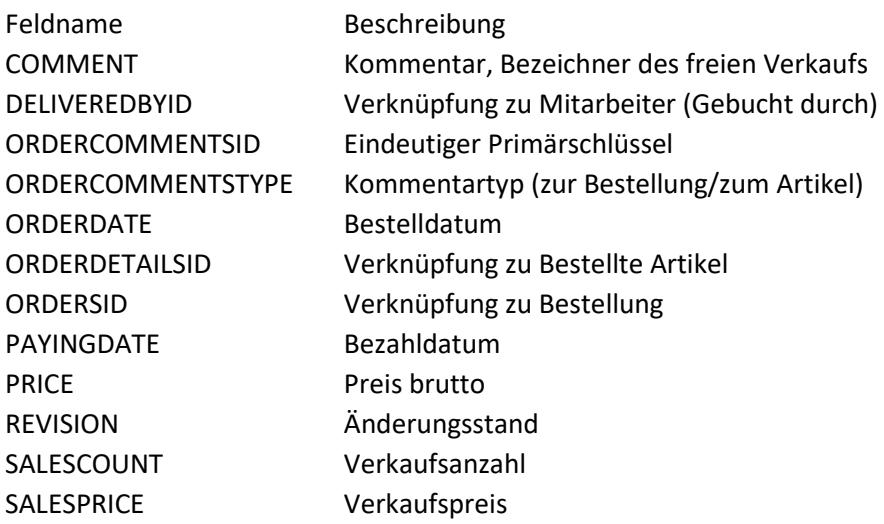

TAX MwSt. VIEWORDER Reihenfolge COMMENTCOUNT Anzahl

#### **Tabelle "Ordercredits"**

Gutschriften auf nächste Bestellung

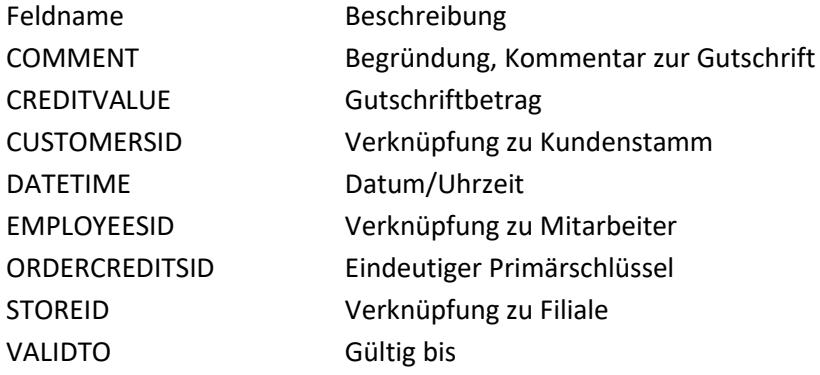

#### <span id="page-12-0"></span>Tabelle "Ordercancels"

Stornierte Bestellungen

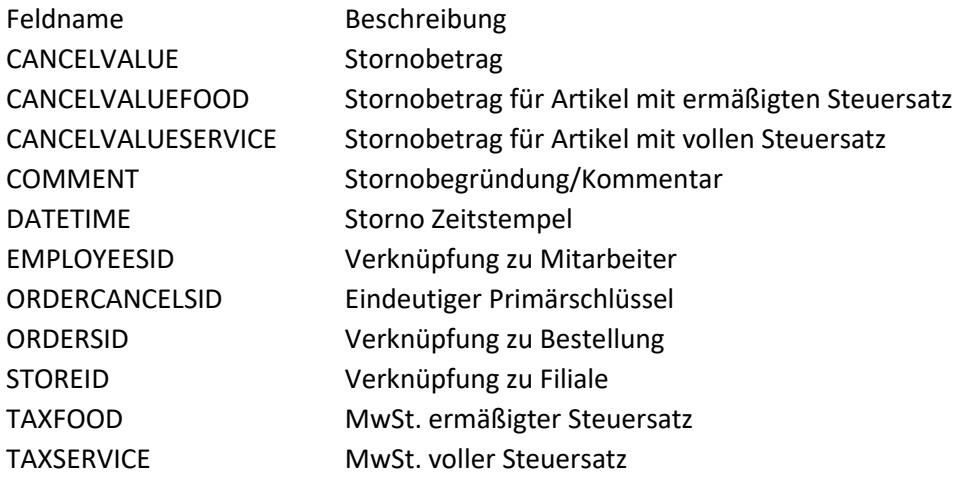

## <span id="page-13-0"></span>Tabelle "PaymentTypes"

Zahlungsarten Definition. Menü Stammdaten/Zahlungsarten

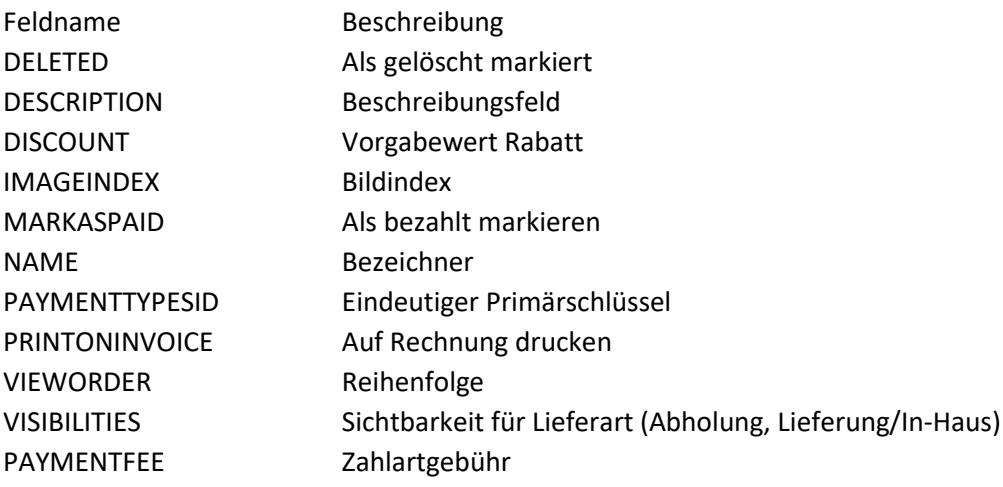

## <span id="page-14-0"></span>Tabelle "Articles"

Artikelstamm. Menu Stammdaten/Artikeleingabe

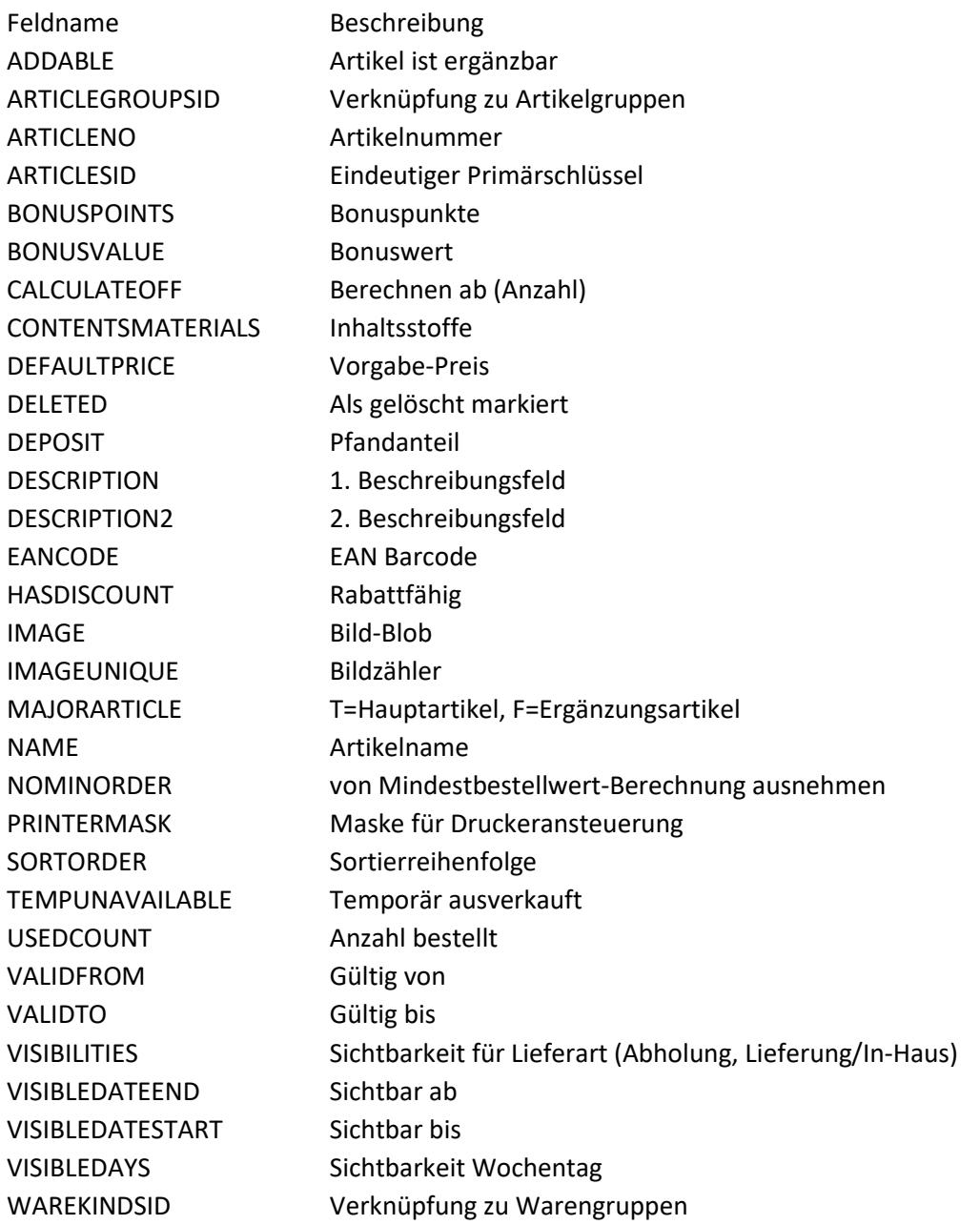

## <span id="page-15-0"></span>Tabelle "Articlegroups"

Artikelgruppen. Menu Stammdaten/Artikeleingabe

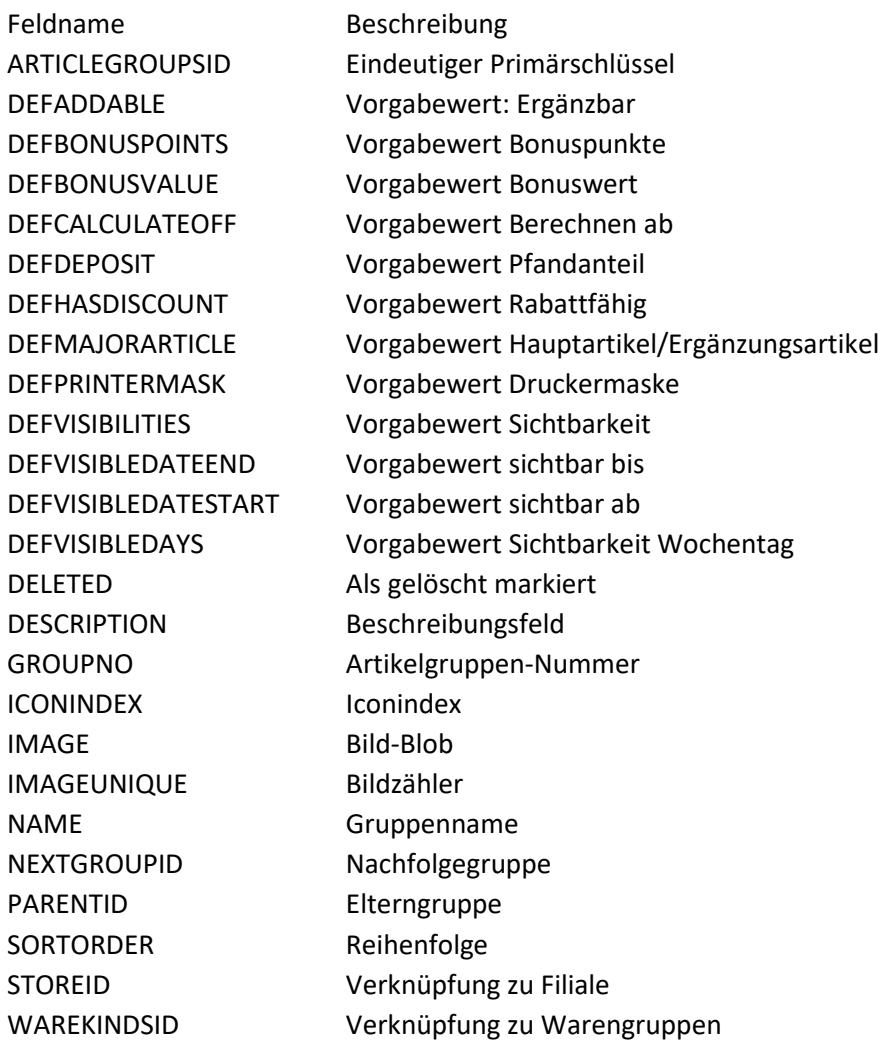

#### <span id="page-15-1"></span>Tabelle "Prices"

Zusatzpreise für Artikel z.B. größenabhängige Artikelpreise

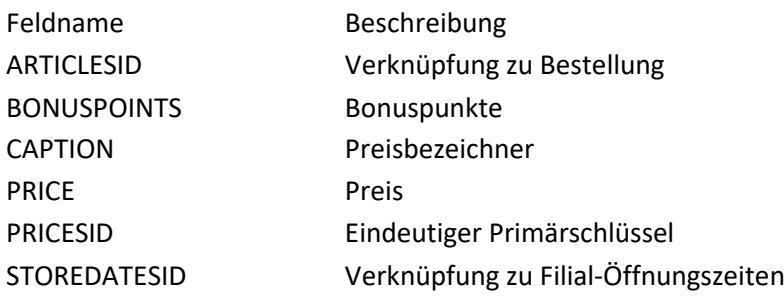

## <span id="page-16-0"></span>Tabelle "ArticleDepend"

Artikelabhängigkeiten (Zusatzartikel)

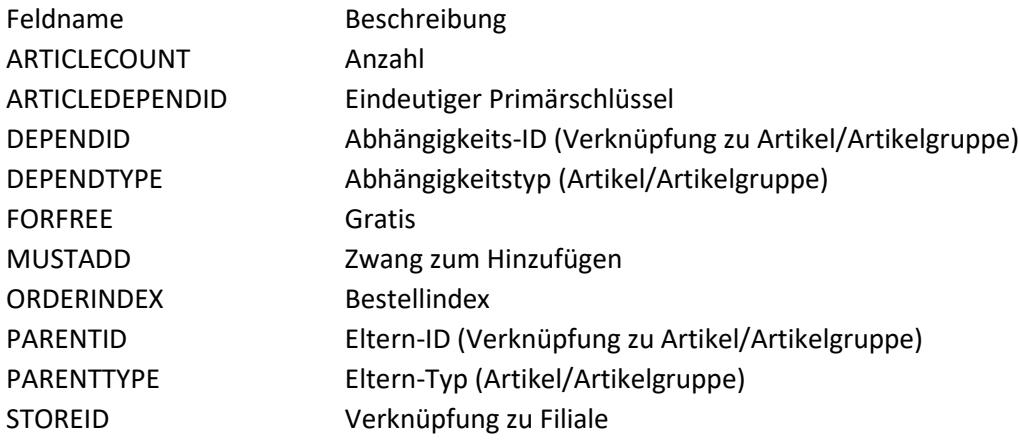

#### <span id="page-16-1"></span>Tabelle "ContentsMaterials"

Inhaltsstoffe/Zusatzstoffe für Artikel

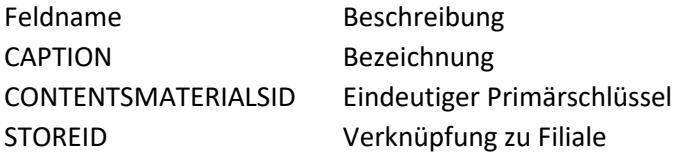

#### <span id="page-16-2"></span>Tabelle "Warekinds"

Warengruppen für Artikel. Menü Stammdaten/Artikeleingabe/MwSt.-Gruppen

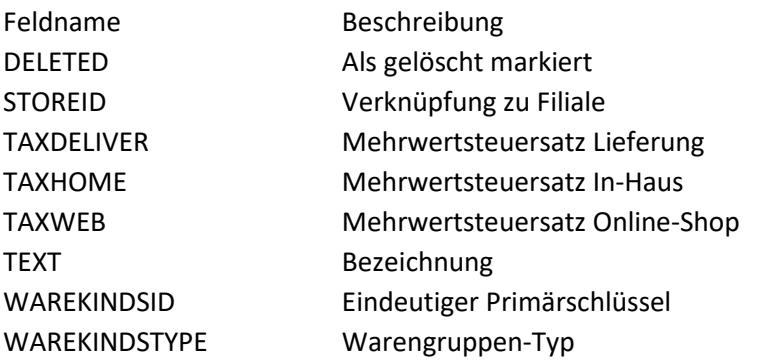

## <span id="page-17-0"></span>Tabelle "CachingUP"

Tagesabschlüsse. Enthält Summen für die Kostenübersicht

Feldname Beschreibung AVGDELIVERTIME Durchschnittliche Auslieferungszeit BRUTTOFOOD Bruttosumme ermäßigter Steuersatz BRUTTOSERVICE Bruttosumme voller Steuersatz CACHINGUPID Primärschlüssel, eindeutige Z-Nummer CASHBRUTTOFOOD Barsumme Brutto ermäßigter Steuersatz CASHBRUTTOSERVICE Barsumme Brutto voller Steuersatz CASHNETTOFOOD Barsumme Netto ermäßigter Steuersatz CASHNETTOSERVICE Barsumme Netto voller Steuersatz CASHTAXFOOD Barsumme: MwSt. ermäßigter Steuersatz CASHTAXSERVICE Barsumme: MwSt. voller Steuersatz COMMENT Kommentar zum Tagesabschluss COMPLETEDTASKS Erledigte Aufgaben CREATEDBY Dieser Mitarbeiter hat den Tagesabschluss durchgeführt CREATEDON Zeitstempel Erzeugt am DELIVERLUMPSUM Summe Lieferpauschalen DRIVERLUMPSUM Summe Tourenpauschalen EMPLOYEECOUNT Anzahl Mitarbeiter EMPLOYEEPAYMENT Summe Lohnauszahlung EMPLOYEEWAGES Lohn MAXDELIVERTIME Maximale Auslieferungszeit MILEAGETOTAL Summe KM Geld MILESTOTAL Gefahrene KM Gesamt MINDELIVERTIME Minimale Auslieferungszeit MINQUANTITYSUM Summe Mindermengenaufschläge NETTOFOOD Nettosumme ermäßigter Steuersatz NETTOSERVICE Nettosumme voller Steuersatz NONCASHCOUNT Anzahl Bestellungen mit unbarer Zahlung NONCASHSUM Summe Bestellungen mit unbarer Zahlung ORDERCANCELCOUNT Anzahl durchgeführter Stornos ORDERCANCELSUM Summe durchgeführter Stornos ORDERCOUNT Anzahl Bestellungen ORDERCREDITCOUNT Anzahl Gutschriften ORDERCREDITSUM Summe Gutschriften ORDERDISCOUNTSUM Rabattsumme ORDERSREVISIONCOUNT Anzahl Bestellungen mit Revisionen ORDERSUM Bestellsumme STOREID Verknüpfung zu Filiale TAXFOOD MwSt.-Summe ermäßigter Steuersatz

TAXFOODPERCENT MwSt. ermäßigter Steuersatz in Prozent TAXSERVICE MwSt.-Summe voller Steuersatz TAXSERVICEPERCENT MwSt. voller Steuersatz in Prozent ORDERREVISIONCOUNT Anzahl Bestellungen mit Nachbuchungen WINORDERVERSION Versionsnr. der Anwendung CHANGELOGCOUNT Anzahl der Stammdatenänderungen CASHTIPSUMEMPLOYEE Barsumme Trinkgeld für Mitarbeiter CASHTIPSUMCOMPANY Barsumme Trinkgeld für das Unternehmen NONCASHTIPSUMEMPLOYEE Trinkgeld für Mitarbeiter (unbar) NONCASHTIPSUMCOMPANY Trinkgeld für das Unternehmen (unbar) PAYMENTFEESUM Summe Zahlartgebühren NONCASHBRUTTOFOOD Unbarsumme Brutto ermäßigter Steuersatz NONCASHBRUTTOSERVICE Unbarsumme Brutto voller Steuersatz NONCASHNETTOFOOD Unbarsumme Netto ermäßigter Steuersatz NONCASHNETTOSERVICE Unbarsumme Netto voller Steuersatz NONCASHTAXFOOD Unbarsumme: MwSt ermäßigter Steuersatz NONCASHTAXSERVICE Unbarsumme: MwSt voller Steuersatz SSCD\_COUNT Fiskaltrust SSCD Zähler SSCD\_SUM Fiskaltrust SSCD Summe

#### <span id="page-18-0"></span>Tabelle "Callerlog"

Anrufliste. Signalisierte Anrufe über Telefoniegerät

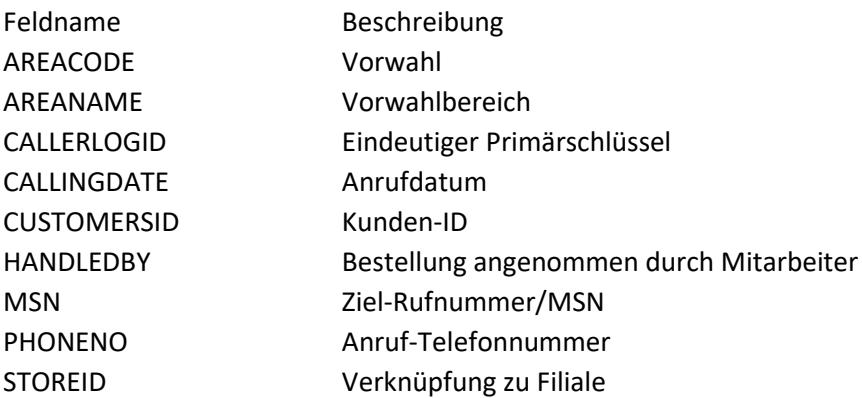

## <span id="page-19-0"></span>Tabelle "Employees"

Mitarbeiter-Stammdaten. Menü Stammdaten/Mitarbeiter

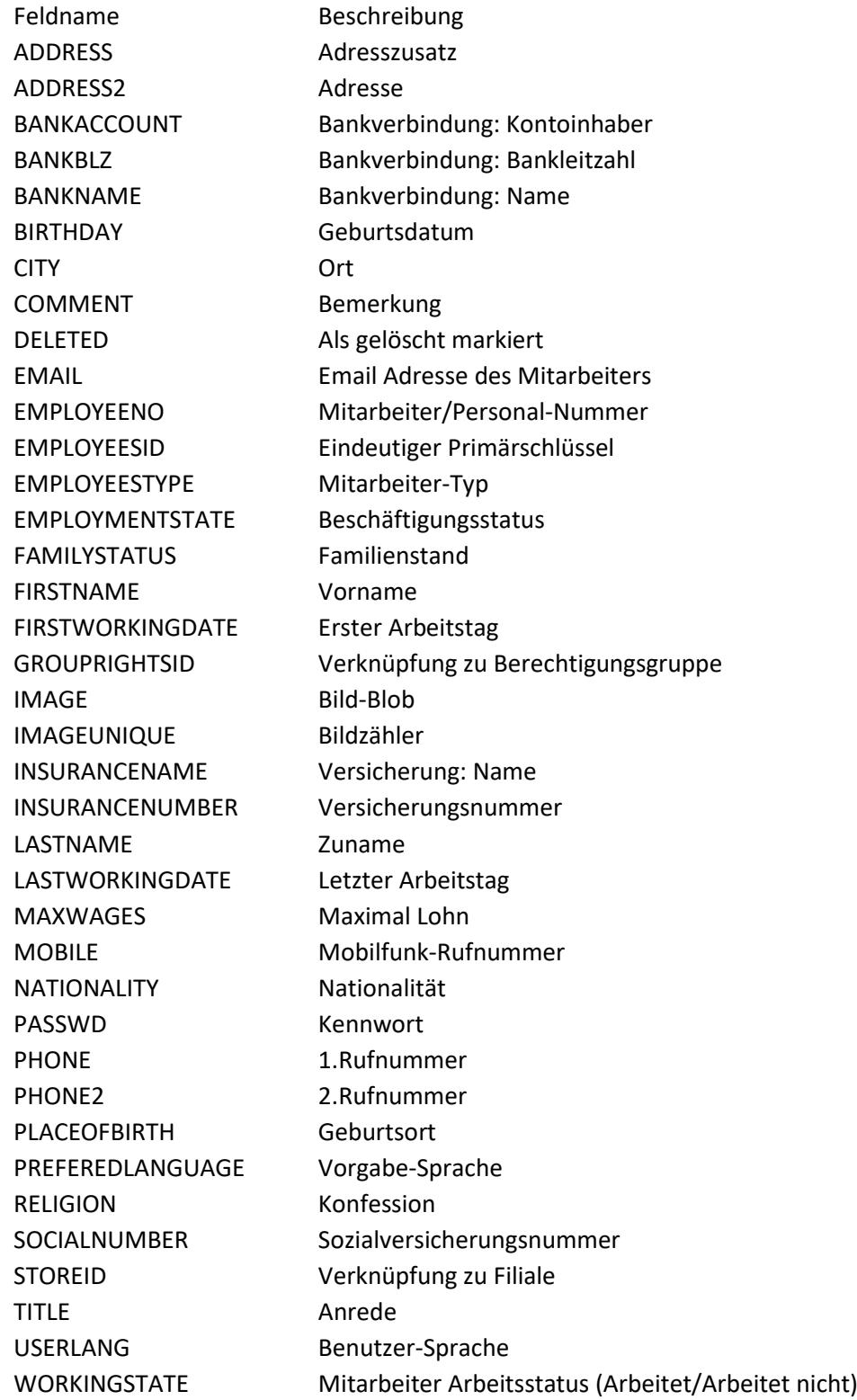

ZIP Postleitzahl

### <span id="page-21-0"></span>Tabelle "WorkingTime"

Arbeitszeiteinträge für Mitarbeiter (An-/Abmeldungen)

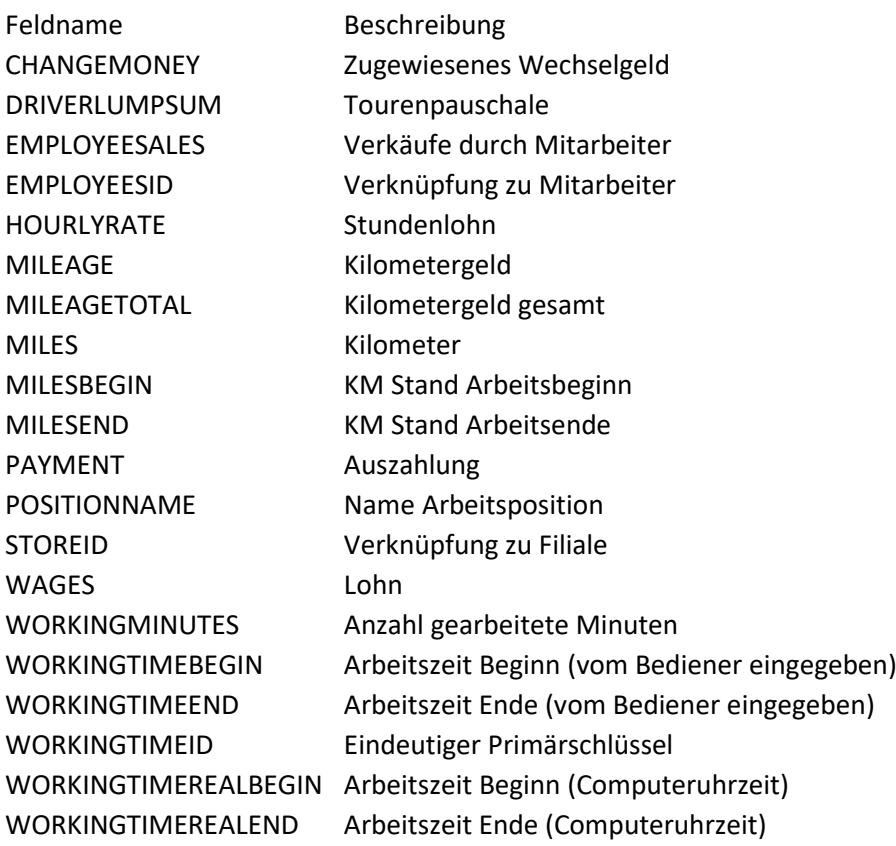

#### <span id="page-21-1"></span>Tabelle "WorkingPositions"

Mitarbeiter Arbeitspositionen/-rollen, z.B. Telefonist, Fahrer, Manager

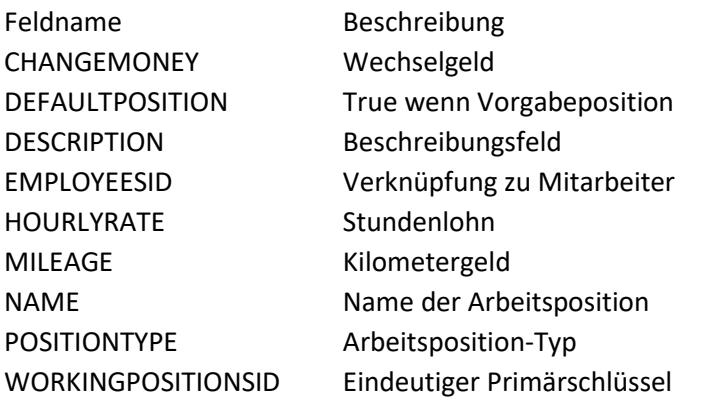

## <span id="page-22-0"></span>Tabelle "Changelog"

Protokollierung von Stammdatenänderungen

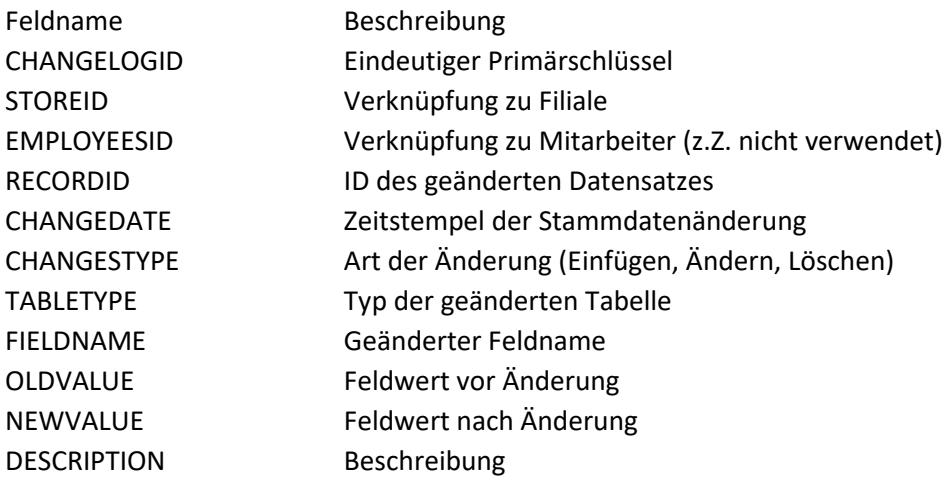

## <span id="page-22-1"></span>Tabelle "Cashbook"

Kassenbuch

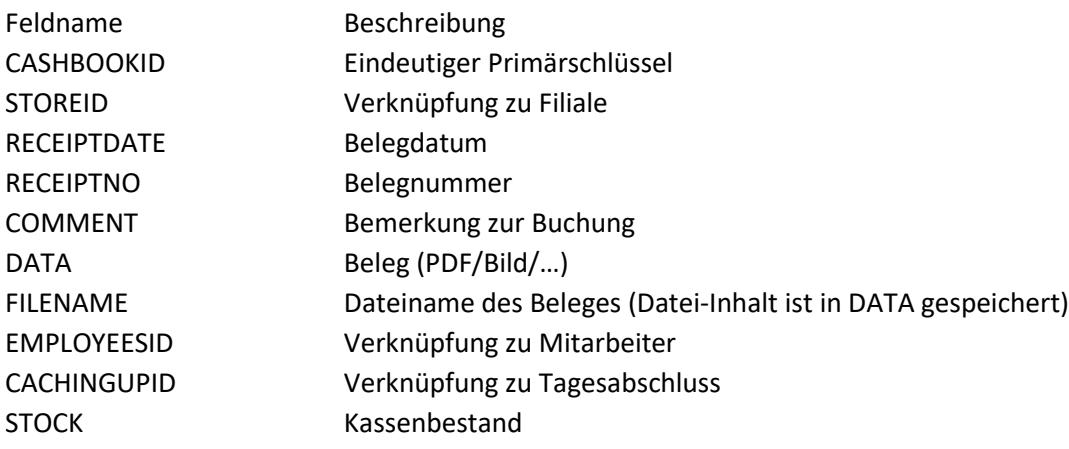

## <span id="page-23-0"></span>Tabelle "CashbookItems"

Kassenbucheinträge zu Beleg

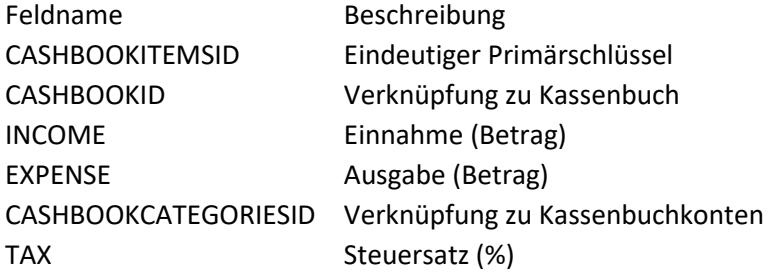

## <span id="page-23-1"></span>Tabelle "CashbookCategories"

Kassenbuchkonten

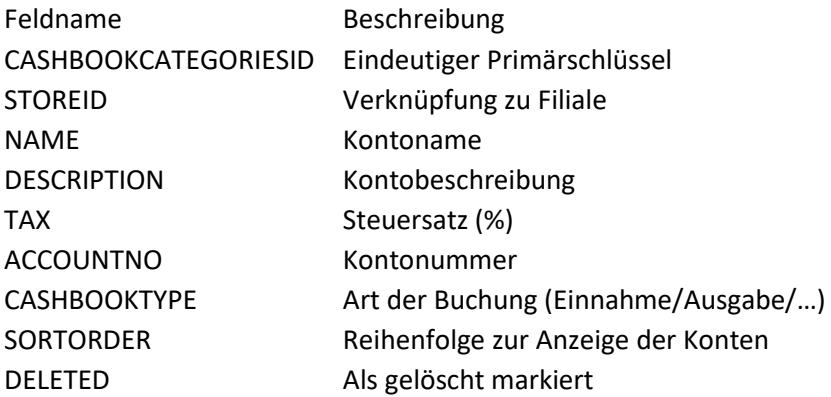